## **Sonderkosten aus der Merkmalerfassung an die Angebotskalkulation weitergeben**

Diese Funktion übergibt **Sonderkosten** aus der Merkmalerfassung in die Angebotskalkulation.

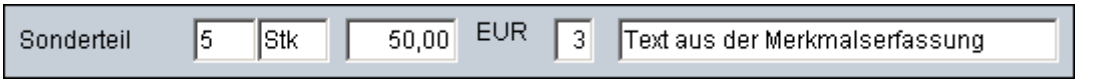

Sonderkosten wurden in die Kalkulationsstruktur als Materialkosten übernommen. Ressource =  $102-0010$ , 10 Stück ( $2*5$ Stück) und  $50$ EUR

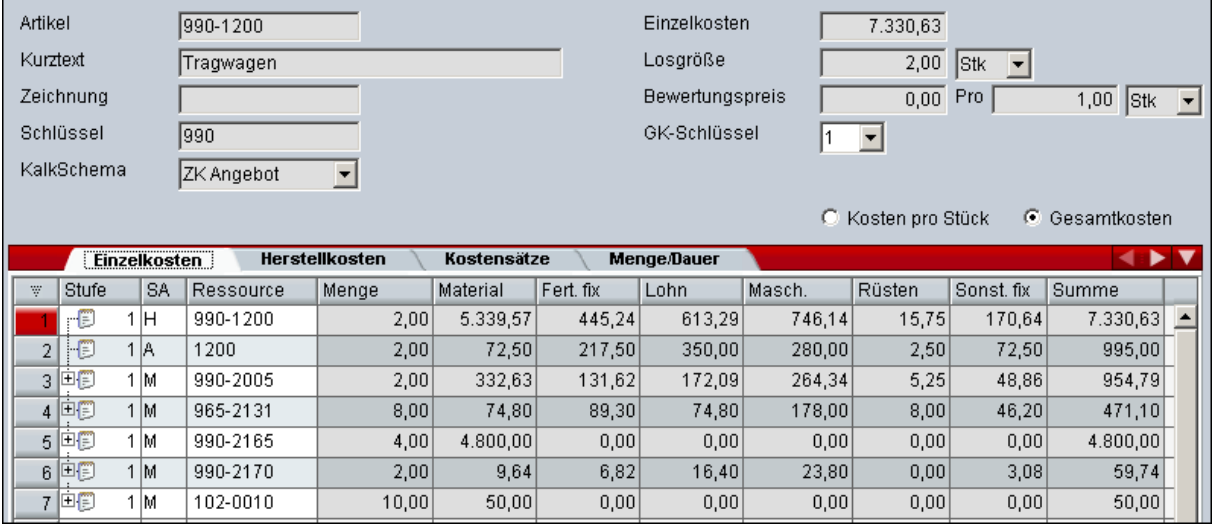